## [EN] 05. Publication Life Cycle

Below, there is an image which depicts the full life cycle of a publication, together with the possible transitions between various types of publications.

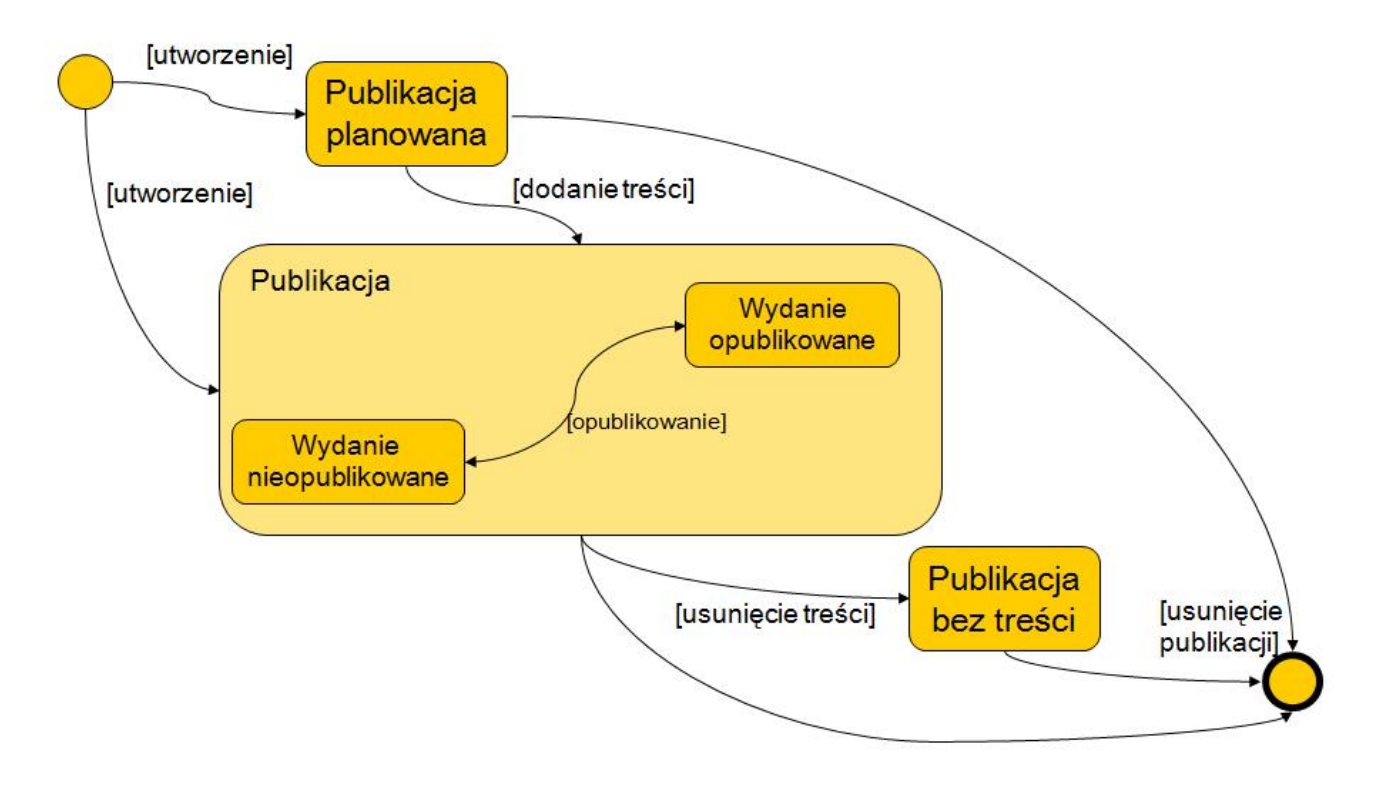

## Cykl życia publikacji

Initially, the editor has two options. The first one is to create a planned publication, and the second one is to create a standard publication at once. In order to transform a planned publication into a standard publication, the editor must add content to it. Off course, a planned publication can be completely deleted. A standard publication has an automatically (by default) created first issue. That issue can be published or not (depending on whether it is published, it will or will not be visible on the web pages of the library). Next, the editor can remove the content of the standard publication, so that it is transformed into a publications without content. A standard publication and a publication without content can also be completely deleted.